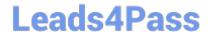

## C\_HANATEC142<sup>Q&As</sup>

SAP Certified Technology Associate - SAP HANA (Edition 2014)

# Pass SAP C\_HANATEC142 Exam with 100% Guarantee

Free Download Real Questions & Answers PDF and VCE file from:

https://www.leads4pass.com/c hanatec142.html

100% Passing Guarantee 100% Money Back Assurance

Following Questions and Answers are all new published by SAP Official Exam Center

- Instant Download After Purchase
- 100% Money Back Guarantee
- 365 Days Free Update
- 800,000+ Satisfied Customers

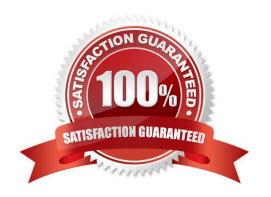

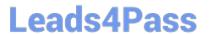

#### **QUESTION 1**

| If you want to create or drop tables in a schema, which privilege type do you need? |
|-------------------------------------------------------------------------------------|
| Please choose the correct answer.                                                   |
| Choose one:                                                                         |

- A. Analytic
- B. SQL
- C. Package
- D. System

Correct Answer: B

#### **QUESTION 2**

You need to combine unstructured data from an Apache Hadoop database with data in your SAP HANA system.

What do you use to achieve this?

Please choose the correct answer.

- A. SAP Sybase IQ
- B. Full-text search indexes
- C. Virtual tables
- D. SAP Landscape Transformation

Correct Answer: C

#### **QUESTION 3**

Which of the following are advantages of using the SAP CO-PA accelerator? There are 2 correct answers to this question.

- A. Transforms data during the load step
- B. Eliminates the need for customization
- C. Provides business configuration
- D. Reduces reporting time

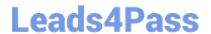

### https://www.leads4pass.com/c\_hanatec142.html

2024 Latest leads4pass C\_HANATEC142 PDF and VCE dumps Download

Correct Answer: BD

#### **QUESTION 4**

A company wants to restrict data access to a specific year for certain users. Which privilege type must you define in SAP HANA to achieve this requirement? Please choose the correct answer.

- A. SQL privileges
- B. Package privileges
- C. System privileges
- D. Analytic privileges

Correct Answer: D

#### **QUESTION 5**

Which of the following tools can you use to create and manage SAP HANA database users? There are 2 correct answers to this question.

- A. SAP Solution Manager
- B. Microsoft Active Directory
- C. SAP Netweaver Identity Management
- D. hdbsql

Correct Answer: CD

<u>Latest C HANATEC142</u> <u>Dumps</u> C HANATEC142 PDF

<u>Dumps</u>

C HANATEC142 Study Guide